**Шаблон интерактивной презентации «Необычайное путешествие Барона Мюнхгаузена»**

> **Составил: преподаватель УИФ ГБПОУ «ИЭК»**

# **Описание**

- **• Презентация может быть использована для проведения урока по любому предмету и теме**
- **• Необходимо заполнить слайды информацией по теме урока**
- **• При необходимости удалить ненужные элементы или слайды, либо наоборот добавить**

**Приветствую вас, дорогие друзья, я – Барон Мюнхгаузен – известный путешественник. Приглашаю совершить увлекательное путешествие**

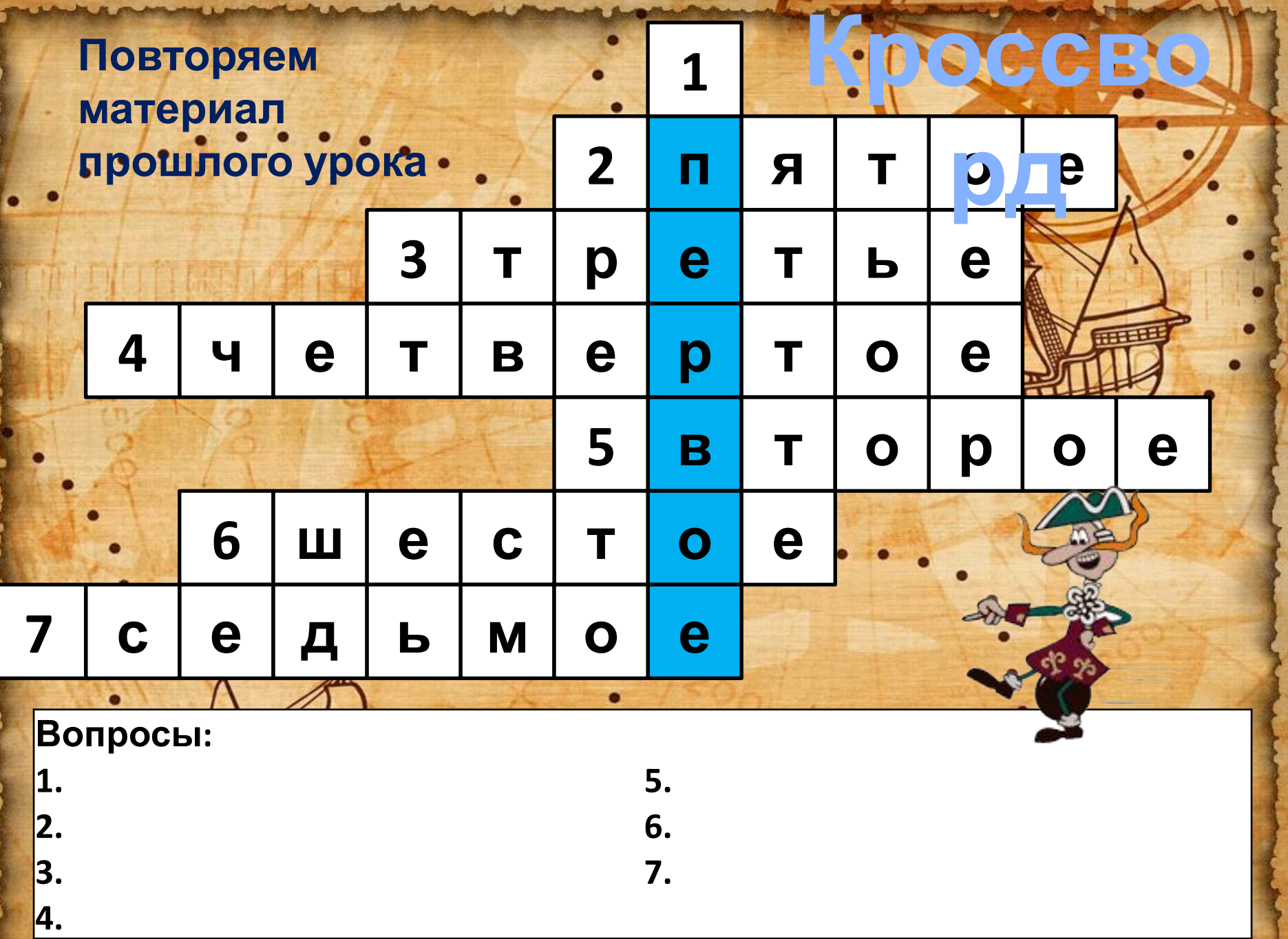

**Philadelphia Philadelphia (Philadelphia)** 

**ANTICOLOGY STATE** 

£

.

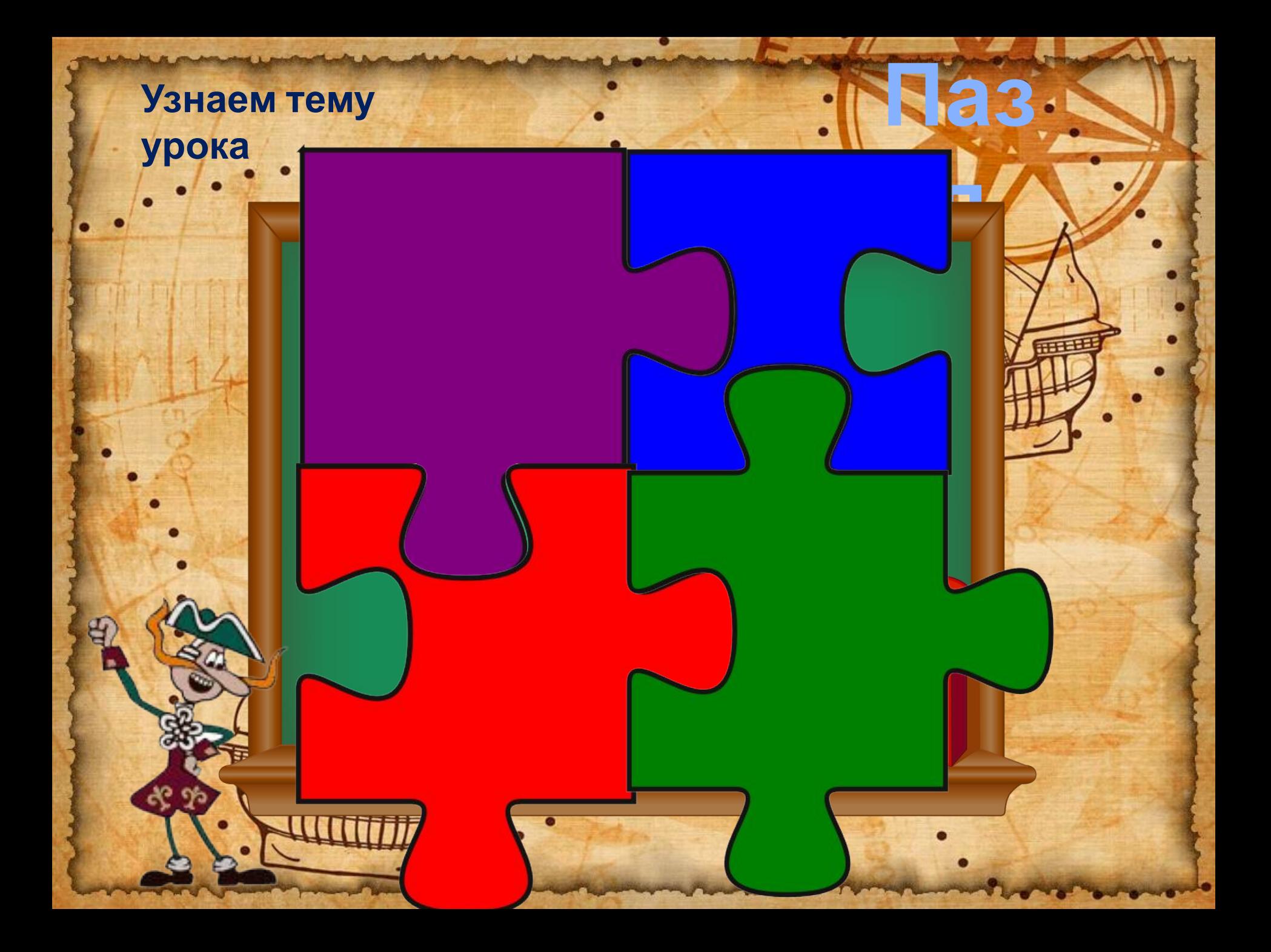

#### **Запишем определения по теме:**

**1.**

**2.**

**3.**

# **Немного отдохнем и проведем физминутку**

**Внимание на экран: https://www.youtube.com/watch?ti me\_continue=20&v=wje-YR3r-7I&fea ture=emb\_logo**

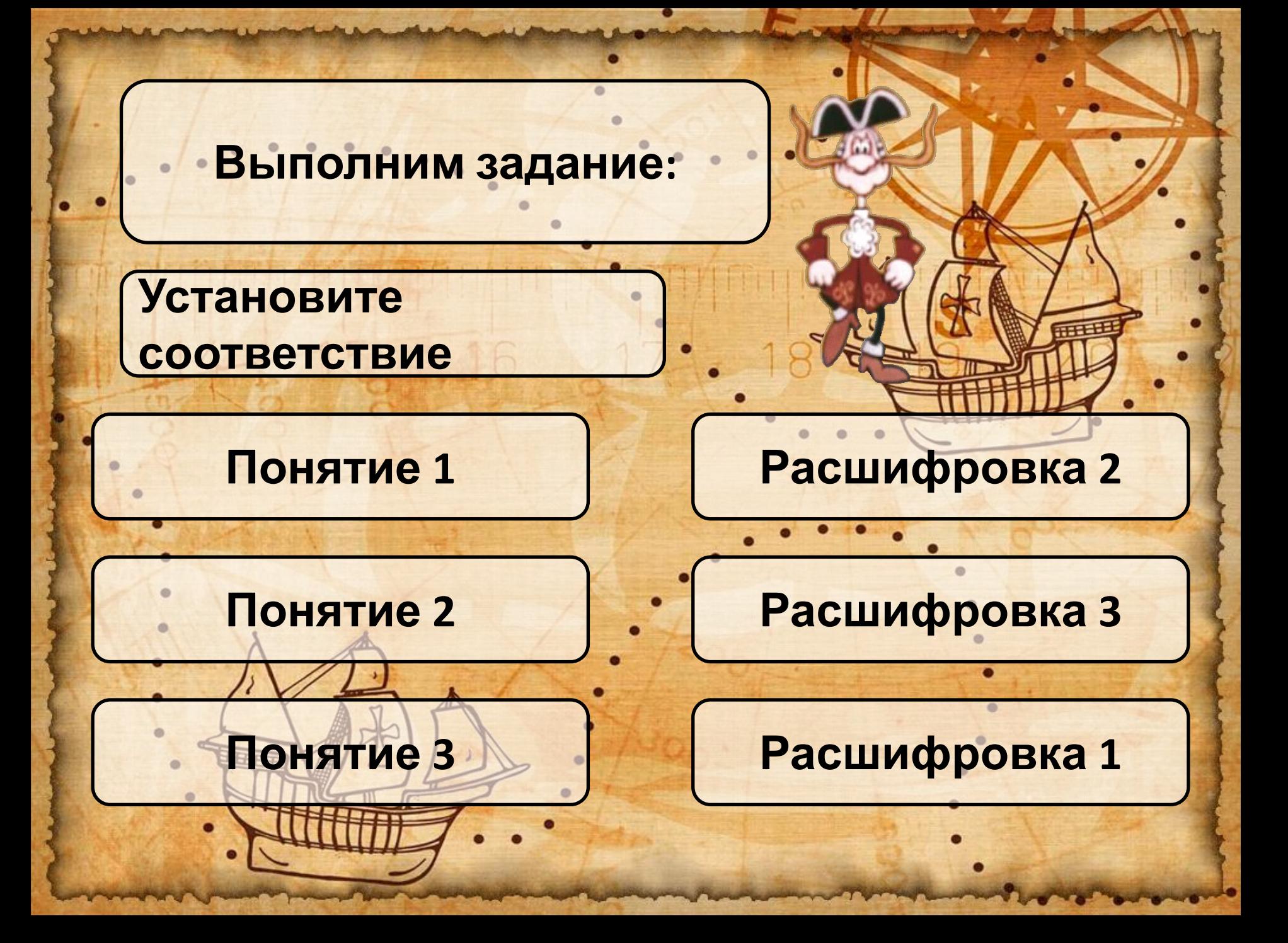

#### **Выполним задание:**

**1. Зарисуйте изображение**

**2. Обозначьте составные части цифрами**

**3. Сделайте подписи под рисунком**

#### **которому изготавливаются изделия, \_\_\_\_\_\_\_\_\_\_\_\_\_\_\_ по форме, размеру. Образец, которому \_\_\_\_\_\_\_\_\_\_\_\_\_\_\_, которому**

**\_\_\_\_\_\_\_\_\_\_\_\_\_\_ - \_\_\_\_\_\_\_\_\_\_\_\_\_\_\_, по**

**Заполните пропуски в тексте:**

#### **Выполним задание:**

**\_\_\_\_\_\_\_\_\_\_\_\_\_\_\_\_\_**

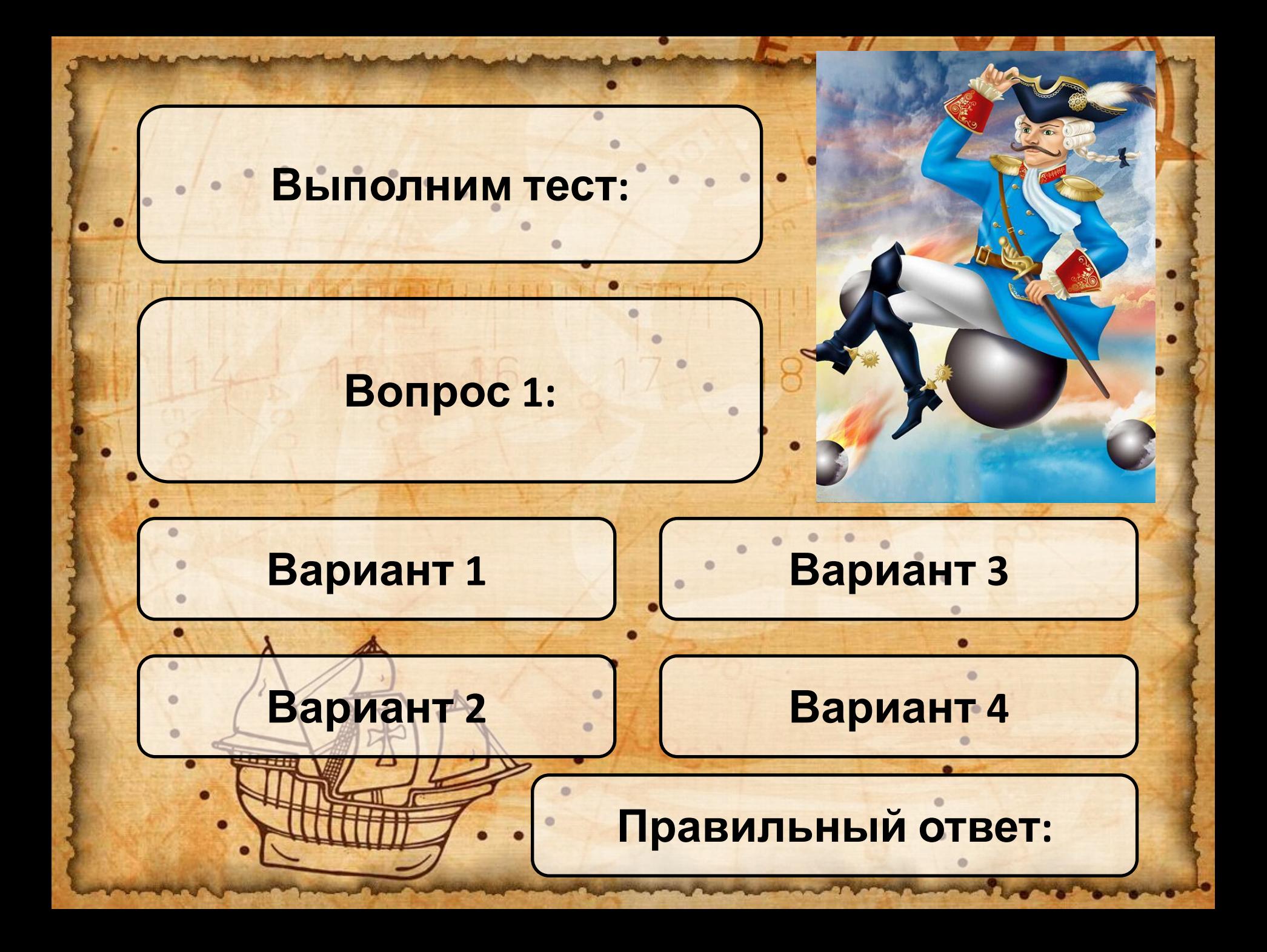

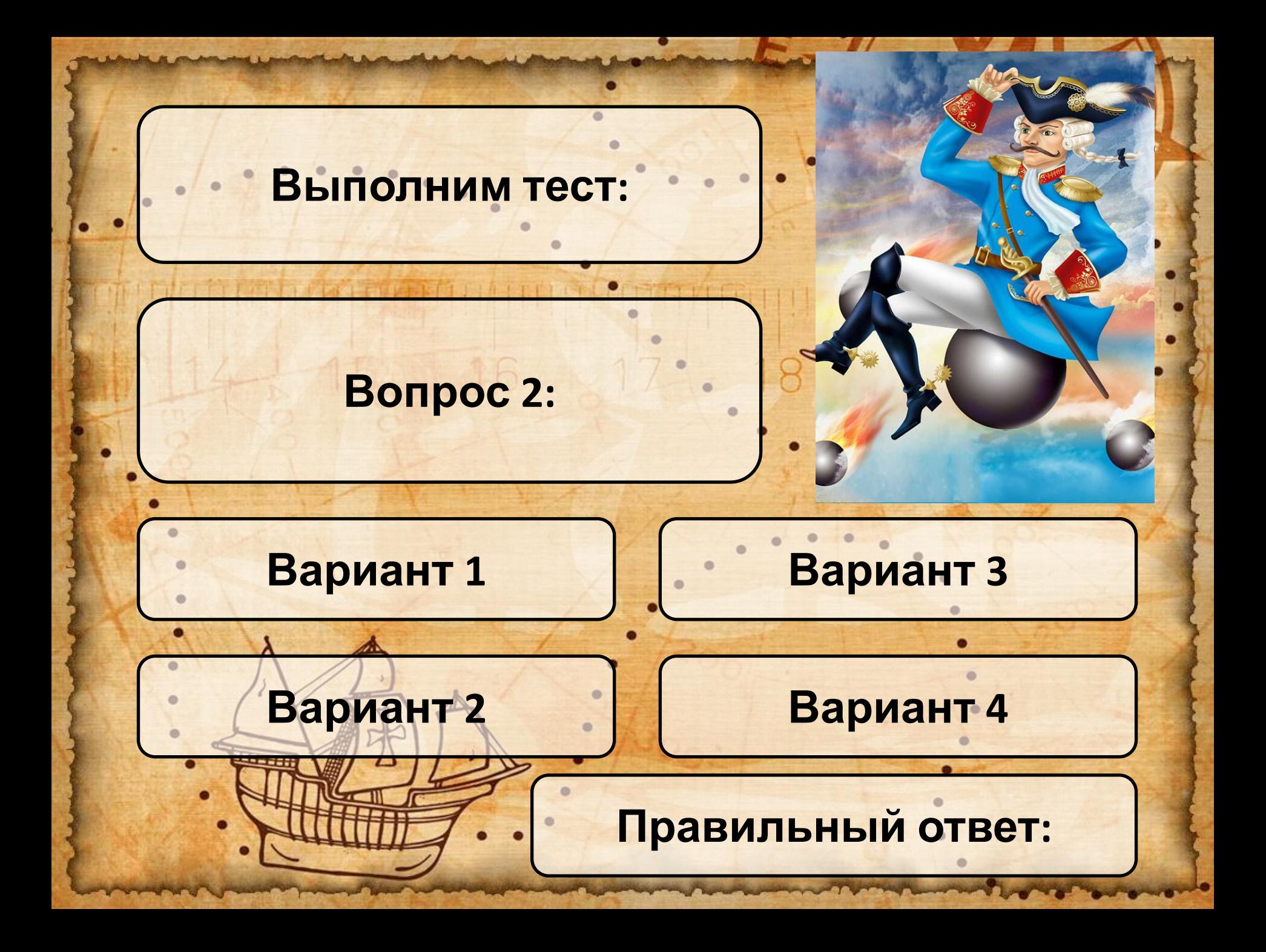

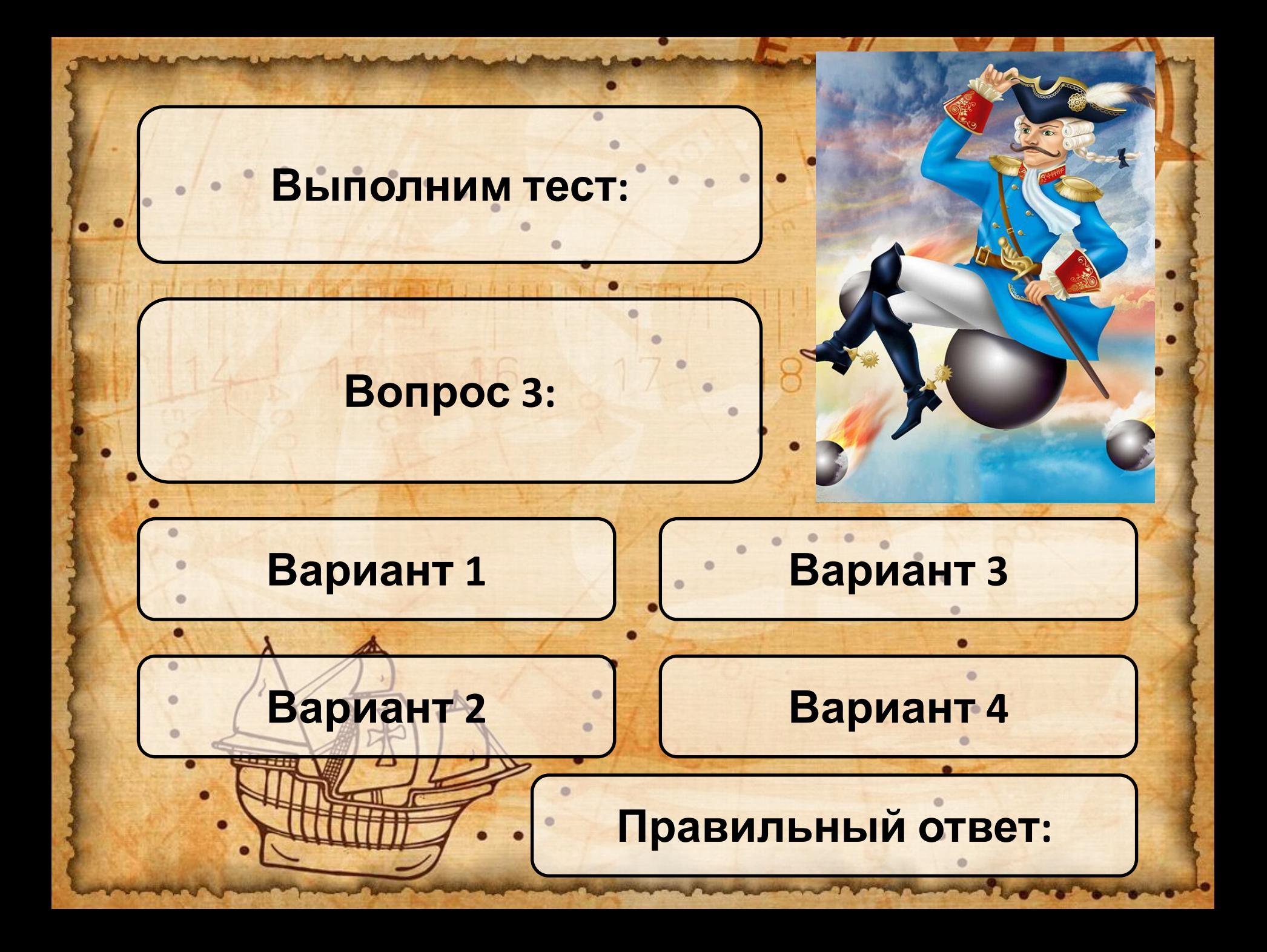

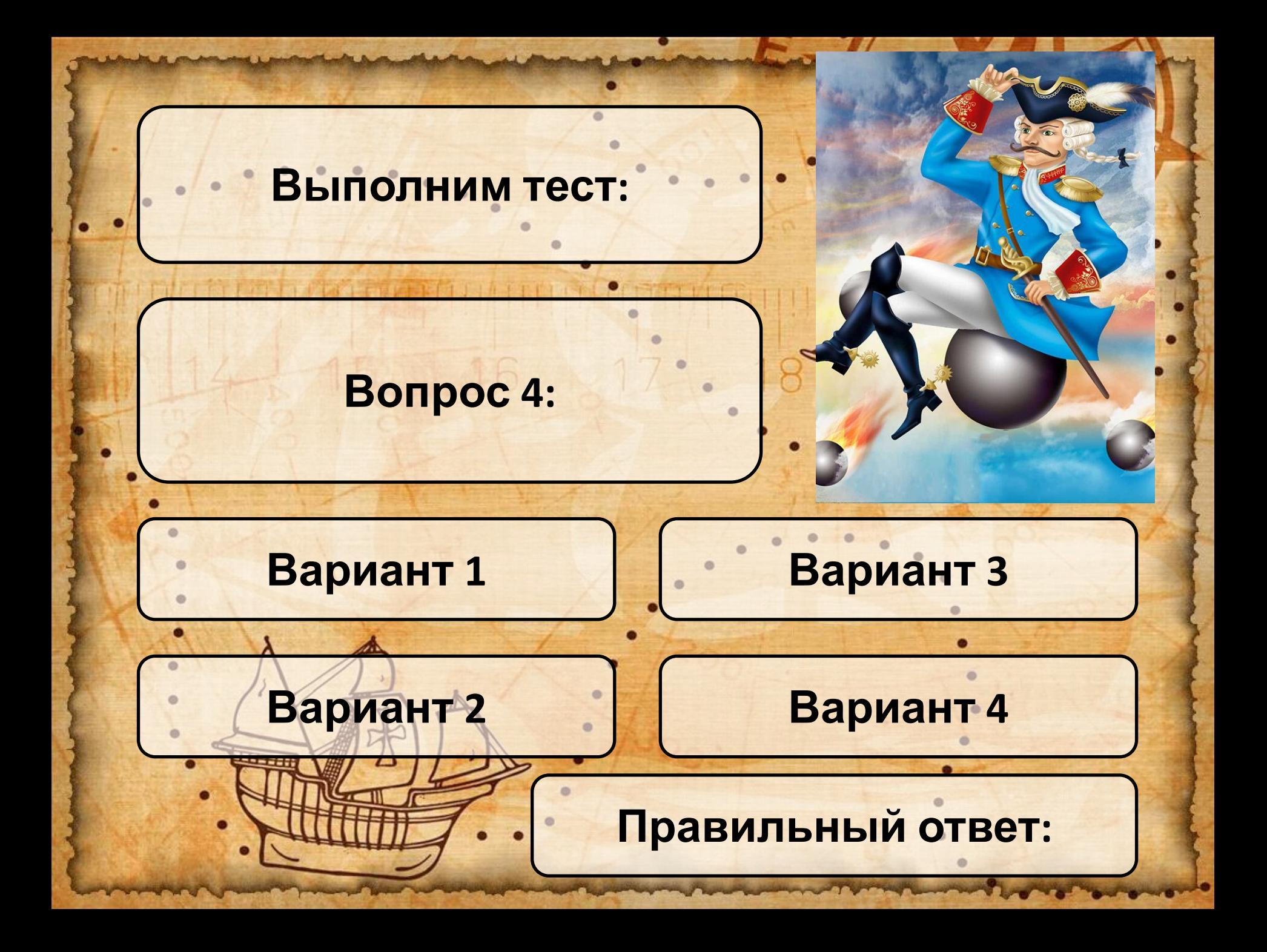

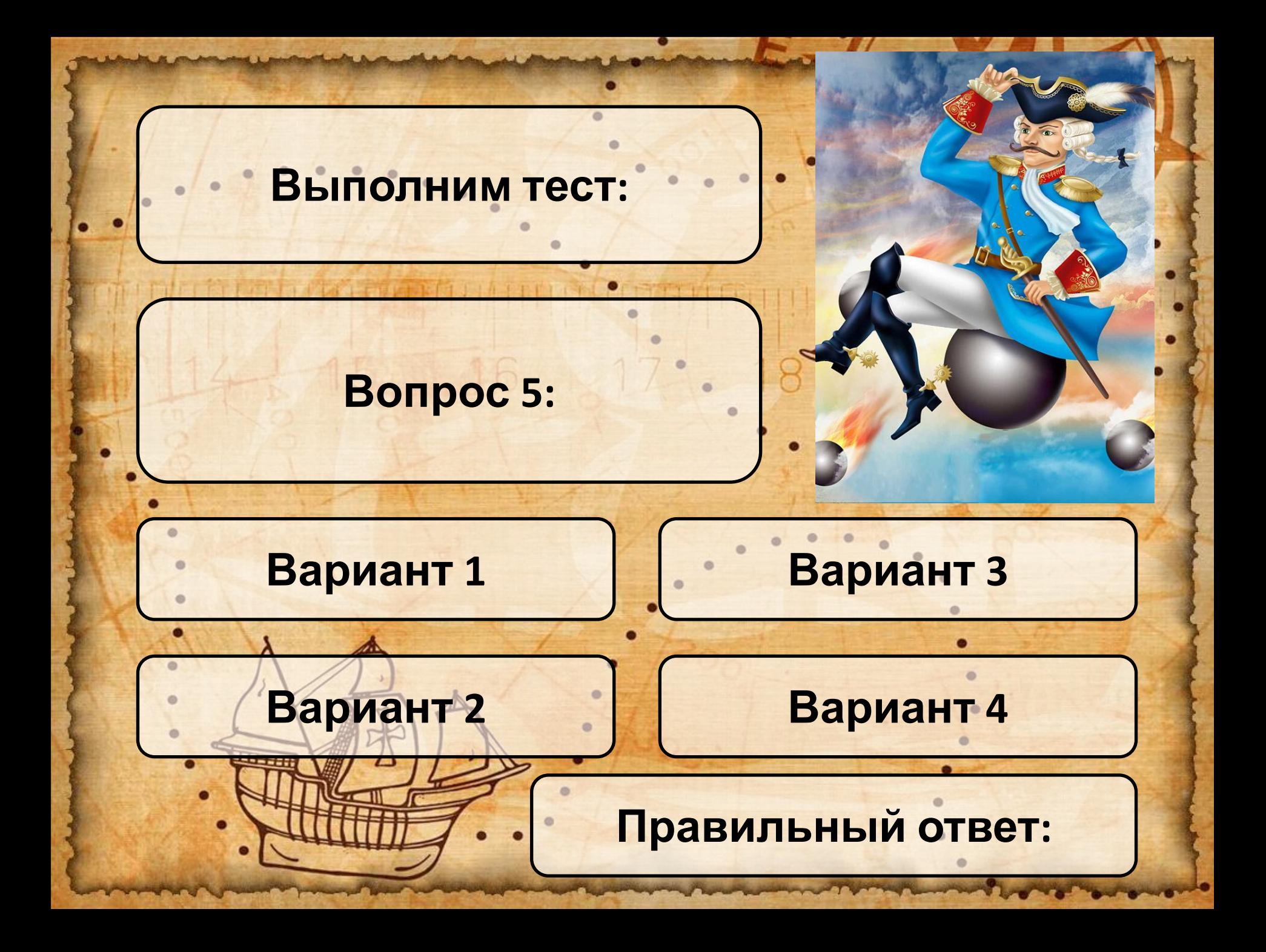

## **5. Верное утверждение**

- **4. Неверное утверждение**
- **3. Верное утверждение**
- **2. Неверное утверждение**
- **1. Верное утверждение**

**Упражнение «Лови ошибку»**

## **Подведем итоги урока:**